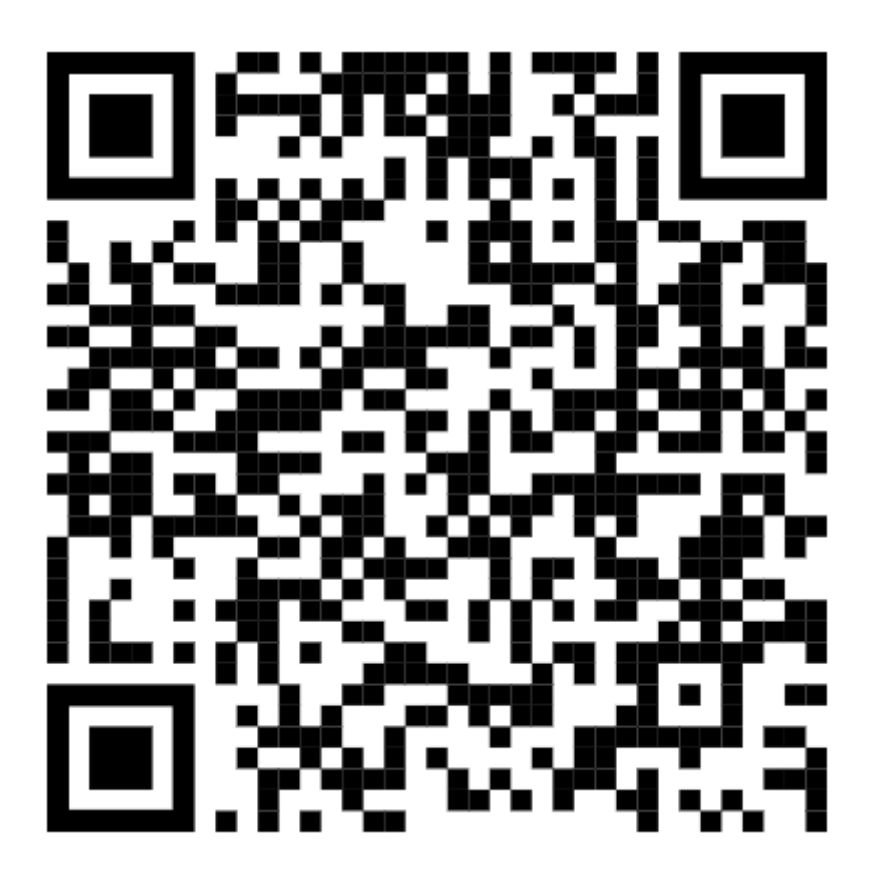

QR Code - K,k